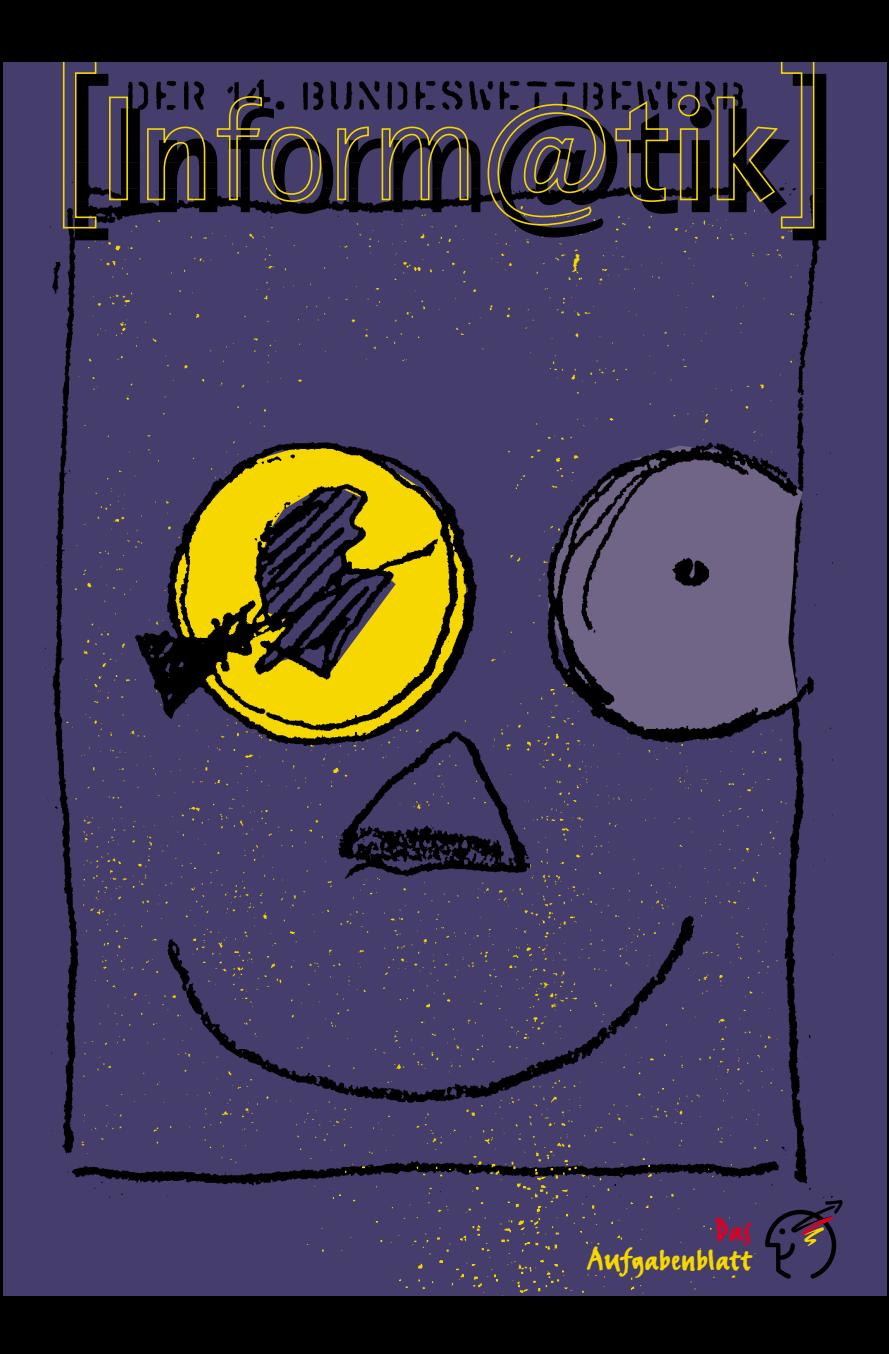

**Allgemeine Lösungsidee: Hinweise** Eine Beschreibung der Lösungsidee. Die Idee und die zu ihrer Zu den Program Beschreibung verwendeten Begriffe müssen sich im Program Zu den Program- Beschreibung verwendeten Begriffe müssen sich im Programm wiederfinden. sende uns folgendes: **Programm-Dokumentation:** Eine Beschreibung, wie die Lösungsidee im Programm realisiert wurde. Hinweise auf Besonderheiten und Nutzungsgrenzen, verlangte Eingabeformate usw. **Programmablauf-Protokoll:** Kommentierte Probeläufe des Programms. Mehrere unterschiedliche Beispiele, die die Lösung der Aufgabe verdeutlichen. Bildschirm-Fotos sind auch zulässig. **Programm-Text:** Das kommentierte Programm selbst in einer der gängigen höheren Programmiersprachen wie z.B. Pascal. Keine Maschinensprache, keine Peeks und Pokes. Zu den theoretisch Eine knappe Beschreibung des Lösungsansatzes und eine ausführzu lösenden lichere Ausarbeitung dieses Ansatzes, die die gestellten Fragen<br>Aufgaben sende beantwortet. Dabei sollen die Antworten auf die gestellten Fra Aufgaben sende beantwortet. Dabei sollen die Antworten auf die gestellten Fragen<br>uns bitte: deutlich als solche erkennbar sein. uns bitte: deutlich als solche erkennbar sein. **Einsendungen**  ob sie vollständig und richtig sind, werden danach ob die Ausarbeitungen gut strukturiert und verständlich sind, bewertet: ob die (Programm-) Unterlagen übersichtlich und lesbar sind. Bitte schicke Deine Arbeit nach Aufgaben geordnet und geheftet auf einseitig bedrucktem DIN-A4-Papier. Endlospapier schneide bitte entsprechend zu. Numeriere alle Blätter rechts oben und versieh sie mit Deinem Namen. Die Texte sollen in Deutsch abgefaßt sein. Falls Du einige DIN-A4-Klarsichthüllen **mit Heftrand** zur Hand hast, stecke bitte jeweils alles, was zu einer Aufgabe gehört, in eine Sichthülle. Andernfalls loche die Blätter bitte. Sende uns keine Disketten. Fülle das Begleitformular (Klappe des Aufgabenblattes oder eine Kopie davon) **vollständig** und **leserlich!** aus. Insbesondere das **Geburtsdatum** muß angegeben sein, denn sonst kann die Einsendung nicht korrigiert werden. Bei Gruppen muß jeder Teilnehmer ein Formular ausfüllen, **Gruppenmitglieder ohne Teilnahmeformular werden nicht gewertet!** .<br>Teilnehmer, die die Schule bereits verlassen haben, geben bei "Klasse" bitte an, was sie jetzt machen. Sende alles an: **Bundeswettbewerb Informatik**

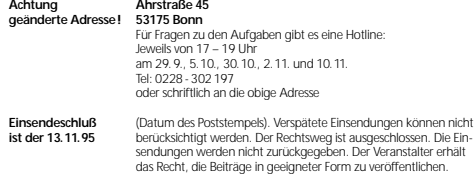

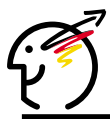

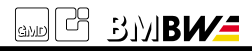

**Unter der Fräger des Wettbewerbs:**<br> **Schirmherrschaft** Bundesministerium für Bi **Schirmherrschaft** Bundesministerium für Bildung, Wissenschaft, des Forschung und Technologie. **des** Forschung und Technologie,<br>**Bundespräsidenten** Gesellschaft für Informatik e Gesellschaft für Informatik e.V. (GI), GMD-Forschungszentrum Informationstechnik GmbH

# *Musteraufgabe:*

In einem Geschichtsrätsel werden die folgenden Daten der Rechentechnik gefragt:

- **1.** Geburt von Blaise Pascal
- **2.** Der erste Mikroprozessor
- **3.** Modell der Turing-Maschine
- **4.** Babbages Differenziermaschine **5.** Einführung der modernen
- Lochkartentechnik
- **6.** Erfindung der Leibnizschen Rechenmaschine
- **7.** Erfindung des Abakus

Da es mehr auf die geschichtlichen Zusammen-

hänge als auf die genauen Daten ankommt, sollen die Ereignisse nur in die richtige chronologische Reihenfolge gesetzt werden. Die Bewertung des Rätsels ergibt sich aus der längsten (nicht notwendig ununterbrochenen) Kette richtig geordneter Ereignisse

# **Beispiele:**

Die Jahreszahlen **1)** 1725 **2)** 1431 **3)** 1925 **4)** 1615 führen zur Folge 2 4 1 3

Die richtige Reihenfolge sei 123 4 5 6 7 Die Reihe 1 2 3 4 6 5 7 ergibt dann 6 Punkte für 1 2 3 4 5 7, das Ereignis 6 ist falsch eingeordnet Die Reihe 3 4 5 6 1 7 2 ergibt 5 Punkte für 3 4 5 6 7, die Ereignisse 1 und 2 sind falsch eingeordnet.

### **Aufgabe:**

Bringe zunächst die Daten in die richtige chronologische Reihenfolge.

Schreibe ein Programm, welches zuerst die Zahlenfolge für die richtige Lösung einliest und dann beliebig viele Zahlenfolgen für Rateversuche. Zu jeder geratenen Zahlenfolge gibt es die Punktzahl aus.

Gib Deinem Programm die richtige Reihenfolge der obigen Ereignisse aus der Geschichte der Rechentechnik als erste Eingabe. Welche Punktzahlen erreichen die folgenden Rateversuche?

- **a)** 2 3 5 4 6 1 7
- **b)** 7 1 6 4 5 3 2
- **c)** 1 2 3 4 5 6 7

#### **Lösungsidee:**

Die richtige Folge (okfolge) wird mittels einer Funktion f auf die Folge 1 2 3 4 5 6 7 abgebildet. Für die Folge 7 1 6 5 3 2 4 gilt also beispielsweise  $f(7) = 1$ ,  $f(1) = 2$ ,  $f(6) = 3$  usw. (Dies ist viel einfacher als es klingt, da man nur statt eines Elementes seinen Index in der Folge betrachten muß.) Auf die geratene Folge testfolge wird die gleiche Funktion f angewendet. In der so erhaltenen Folge wird nun die längste monoton steigende Teilfolge gesucht. Diese Teilfolge muß nicht zusammenhängend sein. Zum Beispiel ist in der Folge 4 2 7 5 6 1 3 die gesuchte Teilfolge 2 5 6.

Eine (ineffiziente, aber für kleine Folgen praktikable) Methode, die gesuchte Teilfolge zu finden, ist, systematisch alle möglichen Teilfolgen zu erzeugen, sie zu prüfen, ob sie aufsteigend sind, und sich jeweils die Länge der längsten bisher gefundenen aufsteigendenTeilfolge zu merken.

Alle Teilfolgen kann man folgendermaßen erzeugen: Sei n (im Programm maxAnzahl) die Länge der Gesamtfolge (hier 7). Man speichert nacheinander die Binärdarstellung aller Zahlen von 1 bis 2<sup>n</sup>- 1 in einem Array (binarray) der Größe n. Für  $j$ ede Zahl von 1 bis  $2^{n}$ . 1 stehen also an bestimmten Stellen im binarray Einsen. Man betrachtet nun in der Testfolge genau die Elemente, die an den gleichen Positionen wie die Einsen im binarray stehen und überprüft nur diese Elemente, ob sie aufsteigend sind. Im angegebenen Programm wird nicht einmal dies geprüft, sondern nur die Länge der längsten aufsteigenden Teilfolge innerhalb dieser Folge berechnet. Beispiel: binarray 1 0 0 0 1 0 1, testfolge 1 3 4 7 6 5 2, betrachtet werden 1, 6 und 2. Hierin hat die längste aufsteigende Folge die Länge 2. Die längste so ermittelte Teilfolge (bzw. eine längste Teilfolge, wenn es mehrere gleichlange Teilfolgen gibt) ist gerade die gesuchte und ihre Länge entspricht. der Punktzahl, die mit der Testfolge erzielt wurde.

Die richtige Reihenfolge lautet 7 1 6 4 5 3 2 Daraus folgen für **a)** 1 Punkt, **b)** 7 Punkte und **c)** 3 Punkte.

# **Halbformale Programmbeschreibung:**

lies okfolge ein wiederhole lies testfolge ein; wende f auf testfolge an; (\* f : Indizes der Elemente der okfolge \*) speichere so erhaltene Folge in testfolge; für i $:= 1$  bis  $2^n - 1$ : schreibe i in Binärdarstellung in binarray; betrachte nur Elemente aus testfolge, die an gleicher Position wie die Einsen in binarray stehen; berechne für diese Elemente längste aufsteigende Teilfolge; aktmax := Länge dieser Teilfolge; wenn aktmax > gesamtmax: aktualisiere gesamtmax; gib gesamtmax aus bis keine weiteren Versuche gewünscht; gib okfolge aus.

# **Programmtext:**

PROGRAM Raetselecke;

(\* Es werden keinerlei Fehlerabfragen gemacht, \*) (\* falsche Eingaben sind also möglich! \*)

CONST maxAnzahl = 7;

VAR okfolge, testfolge : ARRAY[1..maxAnzahl] OF INTEGER; laenge, jj : INTEGER; weiter : CHAR;

PROCEDURE liesOkFolge; VAR i, zahl : INTEGER; BEGIN FOR i:=1 TO maxAnzahl DO BEGIN write ('Bitte die ',i,'-te Zahl der richtigen Folge '); readln(zahl); okfolge[zahl] := i END; writeln END; (\* liesOkFolge \*)

PROCEDURE liesTestFolge; VAR i, i, zahl : INTEGER; BEGIN FOR i := 1 TO maxAnzahl DO BEGIN ------<br>write ('Bitt<mark>e den ',i,</mark>'-ten Testkandidaten '); readln(zahl);  $i = 1$ ; WHILE okfolge<sup>[j]</sup> <> zahl DO  $j = j + 1$ 

testfolge[i] **END** writeln END; (\* liesTestFolge

FUNCTION berechneLaenge : INTEGER; VAR binarray : ARRAY[1..maxAnzahl] of INTEGER i, j, aktmax, aktlaenge, maxlaenge, hilfmax, ii: INTEGER;

BEGIN hilfmax := 1; FOR i := 1 TO maxAnzahl DO (\* berechne 2 hoch maxAnzahl \*) hilfmax := hilfmax  $*$  2; hilfmax := hilfmax - 1; maxlaenge := 0; FOR i := 1 TO hilfmax DO BEGIN ii := i; FOR j := maxAnzahl DOWNTO 1 DO (\* fülle binarray \*) BEGIN binarray[j] := ii mod 2;  $ii := ii$  div 2 END; aktmax := 0; aktlaenge := 0; FOR j := 1 TO maxAnzahl DO IF binarray[i] = 1 THEN IF testfolge[j] > aktmax THEN BEGIN aktmax := testfolge[i]; aktlaenge := aktlaenge + 1 END; IF aktlaenge > maxlaenge THEN maxlaenge := aktlaenge

END; berechneLaenge := maxlaenge END; (\* okCount \*)

BEGIN (\* Hauptprogramm \*) liesOkFolge; weiter := 'j'; WHILE (weiter = 'j') OR (weiter = 'J') DO BEGIN liesTestFolge; laenge := berechneLaenge; writeln ('Die Punktzahl ist ',laenge); writeln write ('Neuer Versuch? (j/n): '); readln(weiter); writeln END; writeln; write('Die richtige Reihenfolge ist '); FOR jj := 1 TO maxAnzahl DO write(okfolge[jj],' '); writeln; writeln END.

(Die Programmdokumentation und die Bildschirmausgabe entfallen aus Platzgründen.)

ă

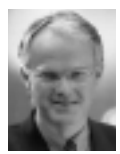

*Dr. Jürgen Rüttgers*

# **Grußwort des Bundesministers für Bildung, Wissenschaft, Forschung und Technologie**

Neue Informations- und Kommunikationstechniken zu beherrschen, gehört zu den wichtigsten Schlüsselqualifikationen in modernen Industrienationen. Junge Menschen müssen daher möglichst früh lernen, mit solchen Techniken umzugehen. Die künftige wirtschaftliche Position unseres Landes im internationalen Wettbewerb ist in hohem Maße von Spitzenleistungen auch auf dem Gebiet der Informatik abhängig. Das Bundesministerium für Bildung, Wissenschaft, Forschung und Technologie fördert den Bundeswettbewerb Informatik, um Schüler dazu anzuspornen, ihre Kenntnisse und Fähigkeiten auf dem Gebiet der Informatik auf hohem Niveau weiterzuentwickeln.

In dem Wettbewerb haben sie die Chance, Aufschluß über ihr eigenes Können zu erhalten und konstruktive Neugier auf ein wissenschaftliches Problem zu konzentrieren - beides wichtige Voraussetzungen für spätere Arbeit im Beruf. Ich hoffe, daß der Wettbewerb den Teilnehmern Freude bereitet.

#### **Grußwort der Präsidentin der Kultusministerkonferenz**

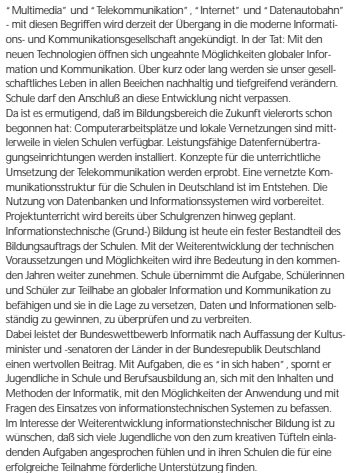

## **Gesellschaft für Informatik e.V.**

Die Gesellschaft für Informatik e.V. (GI) wurde 1969 als gemeinnütziger Verein zur Förderung der Informatik gegründet. Die 18 000 persönlichen und die 400 korporativen Mitglieder kommen aus der Informatik-Forschung, - Ausbildung, -Industrie, -Anwendung und -Studentenschaft. Träger der wissenschaftlichen Arbeit innerhalb der GI sind die über 100 Fachausschüsse und Fachgruppen, die in folgenden neun Fachbereichen zusammengeschlossen sind: Grundlagen der Informatik, Künstliche Intelligenz, Softwaretechnologie und Informationssysteme, Technische Informatik und Architektur von Rechensystemen, Informationstechnik und technische Nutzung der Informatik, Informatik in der Wirtschaft, Informatik in Recht und öffentlicher Verwaltung, Ausbildung und Beruf, Informatik und Gesellschaft.

# **GMD Forschungszentrum Informationstechnik GmbH**

Die GMD - Forschungszentrum Informationstechnik GmbH, eine der 16 Großforschungseinrichtungen der Bundesrepublik Deutschland, betreibt mit ihren ca. 1200 wissenschaftlich-technischen Mitarbeitern Forschung, Entwicklung und Transfer im Bereich der Informationstechnik (IT), Informatik und der Fachinformation sowie auf solchen Gebieten der Mathematik, die für den Fortschritt der Informationstechnik von besonderer Bedeutung sind. Die Forschungs- und Entwicklungsaufgaben reichen von der Grundlagenforschung bis zur konkreten Zusammenarbeit mit der Industrie in gemeinsamen Kooperationsvorhaben.

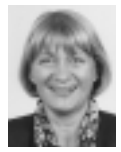

*Rosemarie Raab, Hamburg*

Der Bundeswettbewerb Informatik wurde 1980 von der Gesellschaft für Informatik (GI) auf Initiative von Prof. Dr. Volker Claus ins Leben gerufen. Ziel des Wettbewerbs ist es, Interesse an der Informatik zu wecken und zu intensiver Beschäftigung mit ihren Inhalten und Methoden sowie den Perspektiven ihrer Anwendung anzuregen. Er gehört zu den bundesweiten Schülerwettbewerben, die von den Kultusministern der Länder unterstützt werden. Gefördert wird er vom Bundesminister für Bildung, Wissenschaft, Forschung und Technologie. Er steht unter der Schirmherrschaft des Bundespräsidenten. Die Träger des Wettbewerbs sind die GI (Gesellschaft für Informatik e. V.) und GMD - Forschungszentrum Informationstechnik GmbH. Die Gestaltung des Wettbewerbs und die Auswahl der Sieger werden vom Auswahlausschuß vorgenommen; Vorsitzender: Prof. Dr. Rainer Busch, Fachhochschule Bochum. Die Auswahl und Entwicklung von Aufgaben und die Festlegung von Bewertungsverfahren übernimmt ein Aufgabenausschuß; Vorsitzende: OStR Vera Reineke. Eine Geschäftsstelle erledigt die fachlichen und organisatorischen Arbeiten; Geschäftsführerin: Dr. Gabriele Reich, Bonn.

# **Start und Ziel im September**

Der Wettbewerb beginnt und endet im September, dauert etwa ein Jahr und besteht aus drei Runden. In der ersten und zweiten Runde sind fünf bzw. drei Aufgaben zu Hause selbständig zu bearbeiten. Dabei können die Aufgaben der ersten Runde ohne größere Informatikkenntnisse gelöst werden; die Aufgaben der zweiten Runde sind deutlich schwieriger. Die Bearbeitungszeit beträgt circa zwei Monate. In der ersten Runde ist Gruppenarbeit zugelassen und erwünscht. An der zweiten Runde dürfen jene, die allein oder zusammen mit anderen wenigstens drei Aufgaben richtig gelöst haben, teilnehmen. In der zweiten Runde ist dann selbständige Einzelarbeit gefordert. Die Bewertung erfolgt durch eine relative Plazierung der Arbeiten. Die ca. dreißig bundesweit Besten werden zur dritten Runde, einem Kolloquium, eingeladen. Darin führt jeder ein Gespräch mit je einem Informatiker aus Schule und Hochschule und analysiert und bearbeitet im Team zwei informatische Probleme.

#### **Wer ist teilnahmeberechtigt?**

Teilnehmen können Jugendliche, die nach dem 13.11.1973 geboren wurden. Sie dürfen jedoch zum 1.9.1995 noch nicht ihre Ausbildung abgeschlossen oder eine Berufstätigkeit aufgenommen haben. Ebenfalls ausgeschlossen sind Personen, die zum Wintersemester 1995/96 ihr Studium an einer Hochschule/Fachhochschule aufnehmen. Jugendliche, die nicht deutsche Staatsangehörige sind, müssen wenigstens vom 1.9. - 13.11.95 ihren Wohnsitz in Deutschland haben oder eine deutsche Schule im Ausland besuchen.

#### **Als Anerkennung . . .**

Jeder Teilnehmer der ersten Runde erhält eine Urkunde für die Teilnahme bzw. die erfolgreiche Teilnahme bei richtiger Lösung von wenigstens drei der fünf Aufgaben. Erfolgreiche Teilnahme berechtigt zum Eintritt in die zweite Runde. Die Besten der zweiten Runde werden zur dritten Runde, einem Kolloquium, im September oder Oktober 1996 eingeladen. Die dort ermittelten Bundessieger werden nach den geltenden Regelungen in die Studienstiftung des Deutschen Volkes aufgenommen. Zusätzlich sind für besondere Leistungen Geld- und Sachpreise sowie Einladungen zu Sommerakademien vorgesehen.

# **. . . Teilnahme an der Informatik-Olympiade**

Aus dem Teilnehmerkreis der Endrunde werden die Kandidaten festgelegt, aus denen im Laufe mehrerer Trainingsrunden das vierköpfige deutsche Team ausgewählt wird, das an der Internationalen Olympiade in Informatik (IOI'97) in Südafrika teilnimmt.

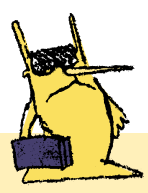

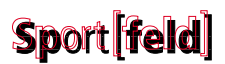

In einem leicht hügeligen, bach-durchflossenen Landschaftsschutzgebiet soll zur Erholung und Erquickung der Menschen ein Feld angelegt werden, auf dem sich die PC- gekrümmten Körper mit natürlicher Leichtigkeit und Anmut strecken, dehnen und erfrischen können - gemeint ist die bekömmliche Seite des Sports.

In dem beschriebenen Gebiet wird ein Sportfeld gesucht, durch das kein Bach fließt und bei dem zum Einebnen nur wenig Erde bewegt werden muß.

Und wieder muß sich ein Rücken vor dem PC krümmen, um ein geeignetes rechteckiges Sportfeld ausfindig zu machen. Eine Karte des Landschaftsschutzgebietes liegt vor, die ein Raster von 1 Quadratmeter trägt und zu jedem Rasterquadrat zwei Daten enthält, die sich gegebenenfalls auch berechnen lassen:

- **B** von einem Bach durchflossen oder berührt (ja / nein)
- **H** durchschnittliche Höhe über NN in Meter

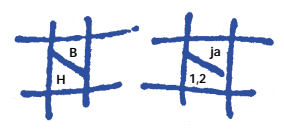

Es soll anhand der Daten auf der Karte das größte rechteckige Sportfeld gesucht werden, das von dem Bach nicht berührt oder durchflossen wird und in dem der Höhenunterschied nicht mehr als 1 Meter beträgt.

Schreibe dazu ein Programm.

Benutze zunächst folgendes Testgebiet: Das zur Verfügung stehende Landschaftsschutzgebiet sei 50m \*50m groß. Die linke untere Ecke habe die Koordinaten  $(x,y) = (0,0)$ 

Der Bach werde durch die Schaubilder der beiden folgenden Funktionen *f* und *g* eingeschlossen:

 $f(x) = -(x / 9)^2 + 55$  $g(x) = -(x/9)^2 + 45$ (für  $0 \leq x \leq 50$ )

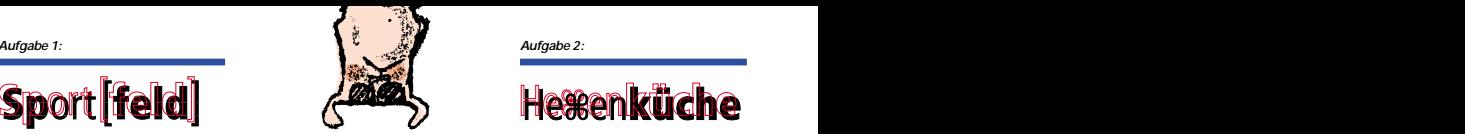

Die durchschnittliche Höhe H (in Metern) jedes Rasterquadrats mit der linken unteren Ecke (x,y) berechne sich aus der Formel:

 $2 \cdot e^{-(((x-10)/25)^2 + (y/25)^2)}$ 

(Wenn Du die *e*-Funktion nicht kennst, frage Deine Mathematiklehrerin / Deinen Mathematiklehrer danach.)

Wende das Programm auf ein selbstdefiniertes Testgebiet an. Das Testgebiet muß Du nicht durch eine Funktion beschreiben, so wie es oben geschehen ist.

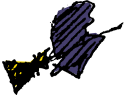

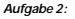

# **estenküche**

In der Walpurgisnacht gelüstet es die Hexe Rumpumpel nach ihrer bekannt köstlichen Schokolade. Leider hat sie davon nur noch ein paar Krümel übrig; aber sie hat ja ihre seltsame Schokoladenmaschine, und mit ein bißchen Glück liefert diese ihr jede Menge Schokolade:

In die Trichter A bis E muß man entweder Schlangengift oder Schokolade schütten, aber nur zu oft liefert die Maschine leider bloß Schlangengift. Nur bei einer bestimmten Verteilung von Schlangengift und Schokolade in die Trichter liefert die Maschine die begehrte Schokolade. Daß sie im allgemeinen nur Schlangengift ausspuckt, liegt daran, daß in ihr an bestimmten Stellen Kobolde ihr Unwesen treiben.

Von diesen gibt es drei Sorten: Die **blauen** Kobolde sind von schlichtem Gemüt: Fließt solch einem Kobold von oben Schlangengift zu, so macht er daraus Schokolade und gibt sie nach unten weiter. Entsprechend verwandelt er Schokolade in Schlangengift. Die **roten** Kobolde arbeiten schon raffinierter: Jeder rote Kobold fängt in jeder Hand Schlangengift oder Schokolade auf. Aber nur, wenn er gleichzeitig in beiden Händen Schlangengift auffängt, gibt er auch Schlangengift ab, in allen anderen denkbaren Fällen produziert er Schokolade. Die **gelben** Kobolde sind da anspruchsvol-

ler: Dann und nur dann, wenn ein gelber Kobold in jeder seiner Hände von oben Schokolade auffängt, gibt er Schokolade ab, sonst nur Schlangengift.

Wo sich welche Kobolde in der Maschine eingenistet haben, kann man der folgenden Zeichnung entnehmen.

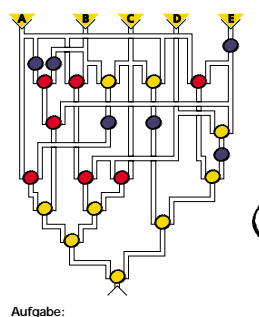

# - Welcher Trichter ist mit Schlangengift bzw. Schokoladenkrümeln zu füttern, damit die Maschine die köstliche Schokolade liefert?

- Beschreibe Deinen Lösungsweg.

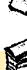

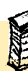

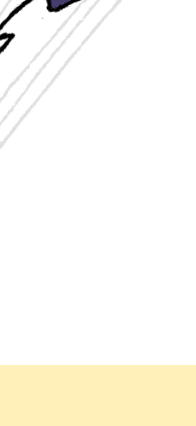

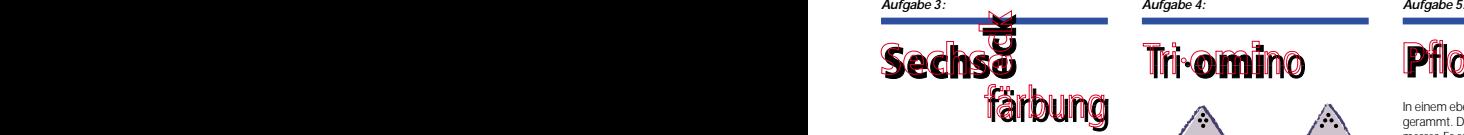

In einem sechseckigen Feld von dicht gepackten Kreisen sollen möglichst viele Kreise gefärbt werden, allerdings so, daß auf jeder zu einer Sechseckseite parallelen Reihe höchstens ein Kreis eingefärbt ist.

Die Abbildung zeigt ein Feld mit Kantenlänge 3 und einem rot eingefärbten Kreis. Die gelben Kreise geben die Reihen an, auf die der rote Kreis ausstrahlt. In diesen Reihen können also keine weiteren Kreise gefärbt werden.

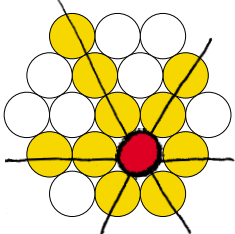

#### **Aufgabe:**

Schreibe ein Programm, welches die Kantenlänge des Feldes einliest und dazu die maximale Anzahl der Kreise bestimmt und einschließlich ihrer Position ausgibt, die auf diesem Feld rot eingefärbt werden können, ohne daß eine zu einer Sechseckseite parallele Reihe mehr als einen roten Kreis enthält.

- Sende uns mindestens drei Beispiele mit unterschiedlichen Kantenlängen.

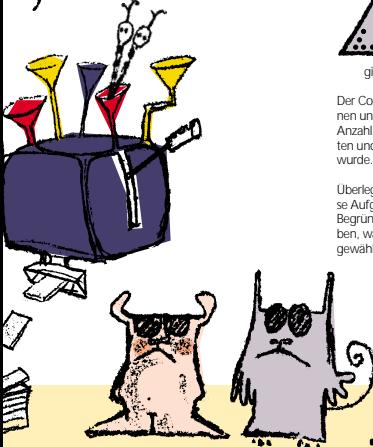

# **Tri-omino**

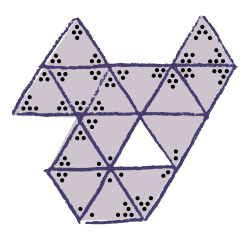

Triomino ist eine Variante des Dominospiels für 2 bis 4 Personen, bei der mit dreieckigen Steinen gespielt wird. In jeder Ecke eines solchen Dreiecks stehen 0 bis 5 Punkte. (0 Punkte werden durch eine leere Ecke dargestellt.) Neue Dreiecke werden immer mit einer Seite so an eine freie Seite eines schon gelegten Dreiecks angelegt, daß die Punktzahlen in zusammenstoßenden Ecken übereinstimmen.

Es gibt für jede Kombination von Punktzahlen jeweils ein Dreieck, insgesamt 56 Stück:

**1.** Steine mit dreimal der gleichen Punktzahl (6 Stück)<br>2. Steine m

**2.** Steine mit 2 identischen Punktzahlen und einer weiteren (6 mal je 5 Stück).<br>3. Steine mit 3 verschiedenen Punk **3.** Steine mit 3 verschiedenen Punktzahlen. Dabei gibt es nur solche Steine, bei denen die Punktzahlen ihrem Wert nach im Uhrzeigersinn angeordnet sind  $(10 + 6 + 3 + 1)$ .

### **Beispiel:**

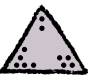

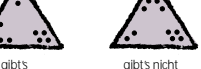

Der Computer soll Steine an die Spielerinnen und Spieler verteilen (7 bis 9, je nach Anzahl Spieler), die gelegten Steine verwalten und überprüfen, ob korrekt angelegt

Überlege Dir eine Datenstruktur, so daß diese Aufgaben gelöst werden können. Begründe anhand der zu lösenden Aufgaben, warum Du diese Datenstruktur gewählt hast.

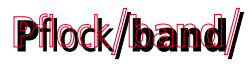

In einem ebenen Gelände sind Pflöcke eingerammt. Die Pflöcke haben gleiche Durchmesser. Es soll ein geschlossenes Band um diese Pflöcke gespannt werden. Jeder Pflock muß von dem Band berührt werden. Dabei darf das Band selbst sich an keiner Stelle berühren oder überkreuzen - auch nicht an einem Pflock.

Beispiel mit neun Pflöcken:

Die Mittelpunkte der neun Pflöcke haben in dem üblichen rechtwinkligen Koordinatensystem folgende Koordinaten:

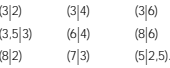

Der Durchmesser der Pflöcke betrage eine Längeneinheit.

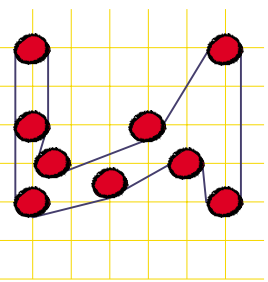

Dies ist eine von vielen Möglichkeiten, das Band um die neun Pflöcke zu spannen.

Schreibe ein Programm, das für eine einzugebende Pflockkonstellation eine mögliche Reihenfolge ausgibt, in der das Band die Pflöcke berührt. Das Programm muß außerdem angeben, welche Seite des Bandes jeweils die Pflöcke berührt.

- Wie sieht Deine Lösung zu dem Beispiel aus?

 $\blacktriangleright$  Gib mindestens zwei weitere Beispiele (veränderte Anzahl Pflöcke, veränderte Lage) mit den Ergebnissen Deines Programms an und stelle sie in einer Graphik dar. (Die Graphik kann auch handgezeichnet sein.)

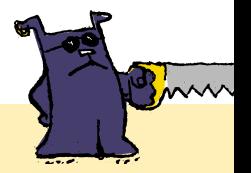

# **14. Bundeswettbewerb Informatik 1995/96 1. Runde**

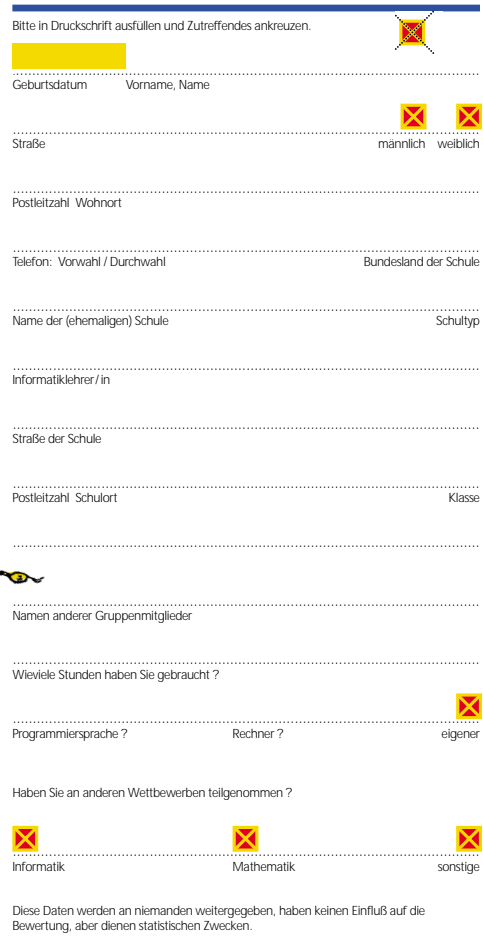

Ich bin mit der Computerspeicherung dieser Daten einverstanden und versichere, daß ich die Aufgaben selbständig bzw. mit den angegebenen Gruppenmitgliedern bearbeitet habe.

 $\mathbf{r}$ 

Datum Unterschrift